# **eole-fichier - Tâche #8273**

Scénario # 16674 (Terminé (Sprint)): Mettre à niveau la configuration Samba pour Scribe et Horus 2.6

## **Revoir les nouvelles variables**

28/05/2014 10:29 - Emmanuel GARETTE

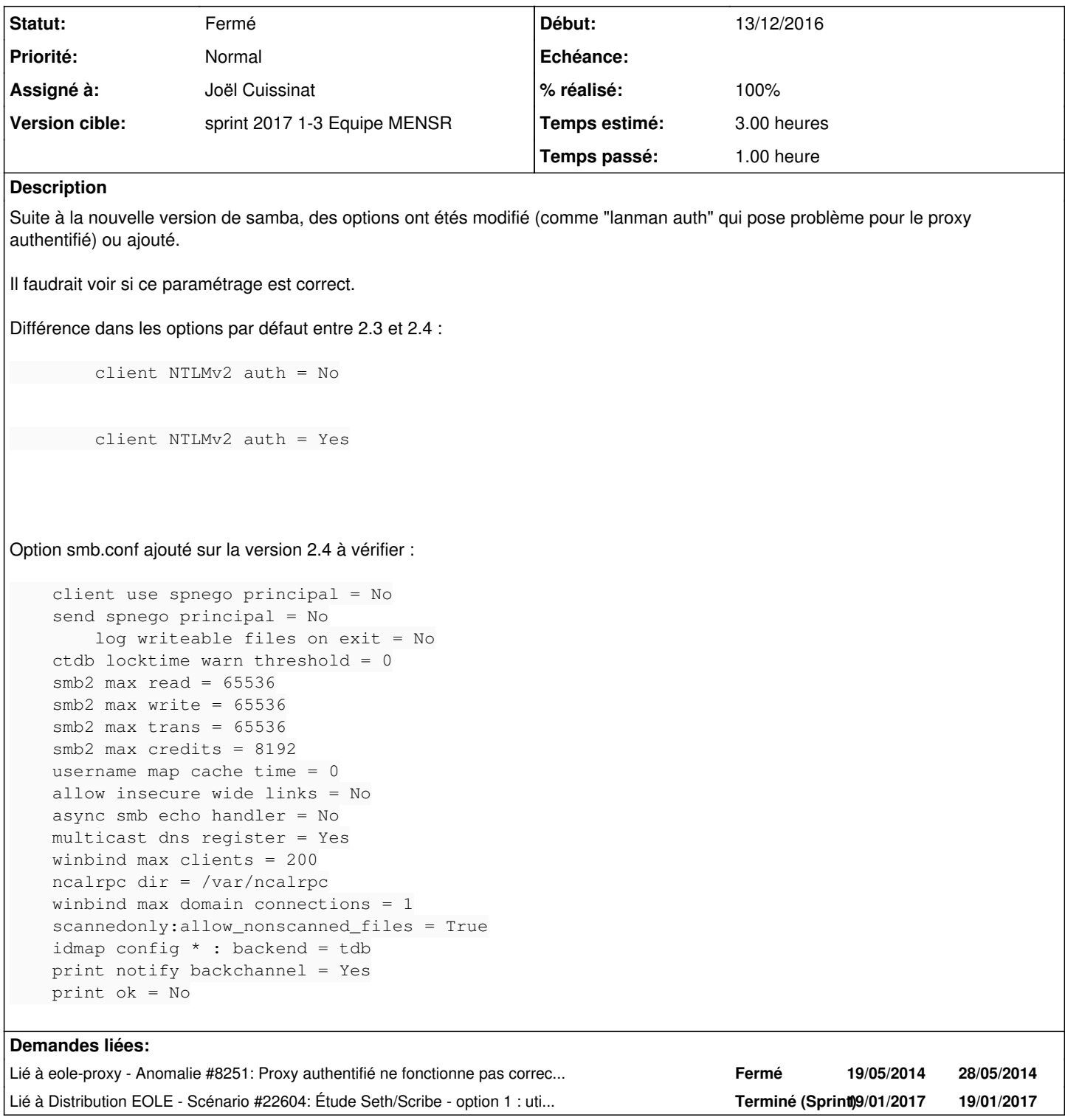

## **Révisions associées**

**Révision dbb1584b - 03/01/2017 14:03 - Joël Cuissinat**

Remplacement des directives syslog dépréciées

Ref: #8273 @1h

## **Historique**

## **#1 - 30/06/2016 17:36 - Joël Cuissinat**

- *Temps estimé mis à 3.00 h - Tâche parente mis à #16674*
- *Distribution EOLE 2.4 supprimé*

### **#2 - 28/11/2016 14:13 - Joël Cuissinat**

*- Restant à faire (heures) mis à 3.0*

### **#3 - 13/12/2016 09:48 - Scrum Master**

- *Statut changé de Nouveau à En cours*
- *Début mis à 13/12/2016*

#### **#4 - 13/12/2016 09:48 - Scrum Master**

*- Assigné à mis à Klaas TJEBBES*

### **#5 - 13/12/2016 11:45 - Klaas TJEBBES**

 $lannan auth = yes$ 

Sans cette option l'authentification NTLM fonctionne correctement avec Amon 2.6 et Scribe 2.6.

### **#6 - 13/12/2016 12:00 - Klaas TJEBBES**

enable privileges = No

On doit laisser cette option car sans elle, ESU ne se lance pas. [#14453](https://dev-eole.ac-dijon.fr/issues/14453)

## **#7 - 13/12/2016 12:08 - Klaas TJEBBES**

On peut remplacer :

syslog only = yes syslog = 0

### par :

logging = syslog@0

#### **#8 - 13/12/2016 17:40 - Gilles Grandgérard**

```
1°) ntlmv2 & spnego
```

```
client NTLMv2 auth = Yes
client use spnego principal = No
send spnego principal = No
```
The impact of 'client ntlmv2 auth = yes' is that by default we will not use NTLM authentication as a client ! (samba  $> = 3.6$ )

```
Default >3.6.0: client NTLMv2 auth = Yes > inutile
Default >3.6.0: client use spnego principal = no \gt inutile
Default >3.6.0: send spnego principal = no \implies inutile (removed)
```
2°) log writeable

```
log writeable files on exit = No
```
Default >3.6.0: log writeable files on exit = No > inutile

3°) CTDB1048576

```
ctdb locktime warn threshold = 0
```
On n'utilise pas le cluster ! Defautl  $>3.6.0$ : ctdb locktime warn threshold =  $0 ==$  inutile

4°) limitation taille paquet smb2

 $smb2$  max read =  $65536$ smb2 max write = 65536 smb2 max trans = 65536 smb2 max credits = 8192

```
ces valeurs sont pour NTLM v1 !
Default >3.6.0: smb2 max credits = 128
Default >3.6.0: smb2 max read = 8388608
Default >3.6.0: smb2 max trans = 8388608
Default >3.6.0: smb2 max write = 8388608
```
laisser les valeurs par défaut

5°)

username map cache time = 0

#### Default > 3.6.0: username map cache time =  $0$  = = > inutile

6°) Wide Links

allow insecure wide links = No

Normalement, a utiliser avec "wide links = Yes" (ce qui n'est pas le cas)

"Setting allow insecure wide links to true disables the link between these two parameters, removing this protection and allowing a site to configure the server to follow symlinks (by setting wide links to "true") even when unix extensions is turned on." N'est pas ce que l'on fait avec les liens 'groupes', ....

7°)

async smb echo handler = No

This parameter specifies whether Samba should fork the async smb echo handler. It can be beneficial if your file system can block syscalls for a very long time. In some circumstances, it prolongs the timeout that Windows uses to determine whether a connection is dead.

Default >3.6: async smb echo handler = no > inutile

### 8°) Multicast DNS

```
multicast dns register = Yes
```
Default >3.6: multicast dns register = yes ==> inutile

9°) winbind

```
winbind max clients = 200
winbind max domain connections = 1
```
This parameter specifies the maximum number of clients the winbindd(8) daemon can connect with.

```
Default >3.6: winbind max clients = 200
Default >3.6.0: winbind max domain connections = 1 = = inutile, mais a voir "winbind max domain connections = 10"
```
10°)

ncalrpc dir = /var/ncalrpc

### 11°)

scannedonly:allow\_nonscanned\_files = True

#### 12°) Idmap

idmap config \* : backend = tdb

#### ok a garder

#### 13°) print

print notify backchannel = Yes print ok = No

# **#9 - 13/12/2016 17:48 - Gilles Grandgérard**

#### Pour rappel :

## <https://www.samba.org/samba/history/samba-4.4.0.html>

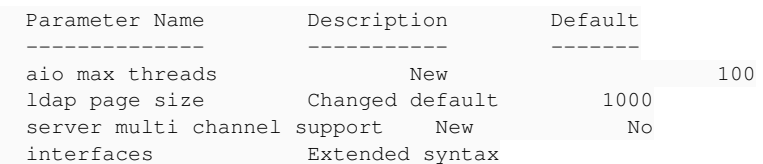

#### <https://www.samba.org/samba/history/samba-4.3.0.html>

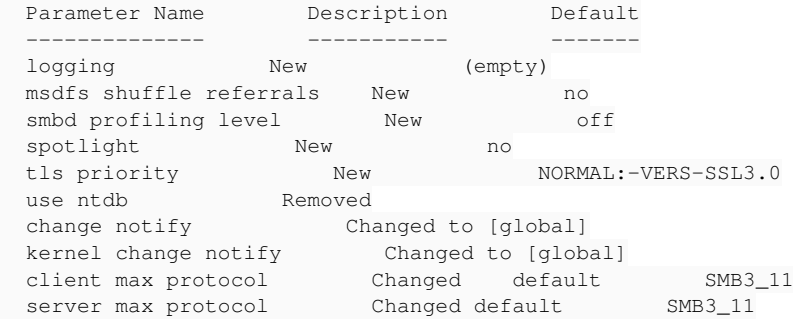

## <https://www.samba.org/samba/history/samba-4.2.0.html>

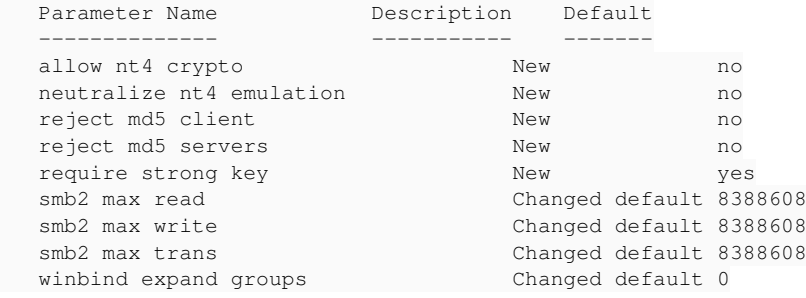

## <https://www.samba.org/samba/history/samba-4.1.0.html>

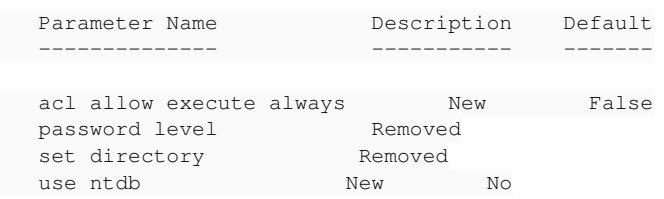

## <https://www.samba.org/samba/history/samba-4.0.0.html>

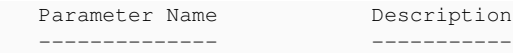

acl compatibility Removed allow dns updates Mew announce as Removed announce version Removed cldap port New client max protocol Mew client min protocol Mew client signing Changed default dcerpc endpoint servers dgram port New directory security mask Removed<br>display charset Removed display charset dns forwarder Mew dns update command New force security mode Removed force directory security mode Removed homedir map Changed default kernel oplocks Changed default kernel share modes New kpasswd port Mew New New Report Chemistry New New New New Service Chemistry New New Service Chemistry New New krb5 port nbt client socket address New nbt port New nsupdate command New ntp signd socket directory New ntvfs handler New paranoid server security Removed pid directory Mew printer admin Removed rndc command New rpc big endian New samba kcc command New security mask **Removed** send spnego principal Removed<br>server max protocol New New server max protocol server min protocol New server role New server services server signing Changed default share backend Mew New Removed share modes smb2 max read Changed default smb2 max write Changed default smb2 max trans Changed default socket address Removed spn update command Mew New time offset Removed time offset tls cafile New tls certfile New tls crlfile New tls dh params file **Wew**  tls enabled New tls keyfile New unicode New web port New winbindd privileged socket directory New winbind sealed pipes New winbindd socket directory Mew

## **#10 - 03/01/2017 10:43 - Joël Cuissinat**

- *Assigné à changé de Klaas TJEBBES à Joël Cuissinat*
- *% réalisé changé de 0 à 30*
- *Restant à faire (heures) changé de 3.0 à 1.5*

#### **#11 - 03/01/2017 10:45 - Joël Cuissinat**

Klaas a écrit :

Concrètement, concernant la réduction de smb.conf de Scribe/Horus, on peut remplacer :

syslog only = yes > syslog = 0

par :

logging = syslog@0

C'est tout ce que j'ai trouvé, le reste on en a besoin.

## **#12 - 03/01/2017 11:30 - Joël Cuissinat**

*- Sujet changé de Revoir les nouvelles variables 2.4 à Revoir les nouvelles variables*

# **#13 - 03/01/2017 14:52 - Joël Cuissinat**

- *Statut changé de En cours à Résolu*
- *% réalisé changé de 30 à 100*
- *Restant à faire (heures) changé de 1.5 à 0.5*

### **#14 - 03/01/2017 15:18 - Joël Cuissinat**

 $\Rightarrow$  [eole-fichier](https://dev-eole.ac-dijon.fr/projects/eole-fichier) 2.6.1-3

### **#15 - 10/01/2017 15:07 - Laurent Flori**

- *Statut changé de Résolu à Fermé*
- *Restant à faire (heures) changé de 0.5 à 0.0*

## **#16 - 05/01/2018 09:55 - Joël Cuissinat**

*- Lié à Scénario #22604: Étude Seth/Scribe - option 1 : utilisation d'Eole-AD ajouté*